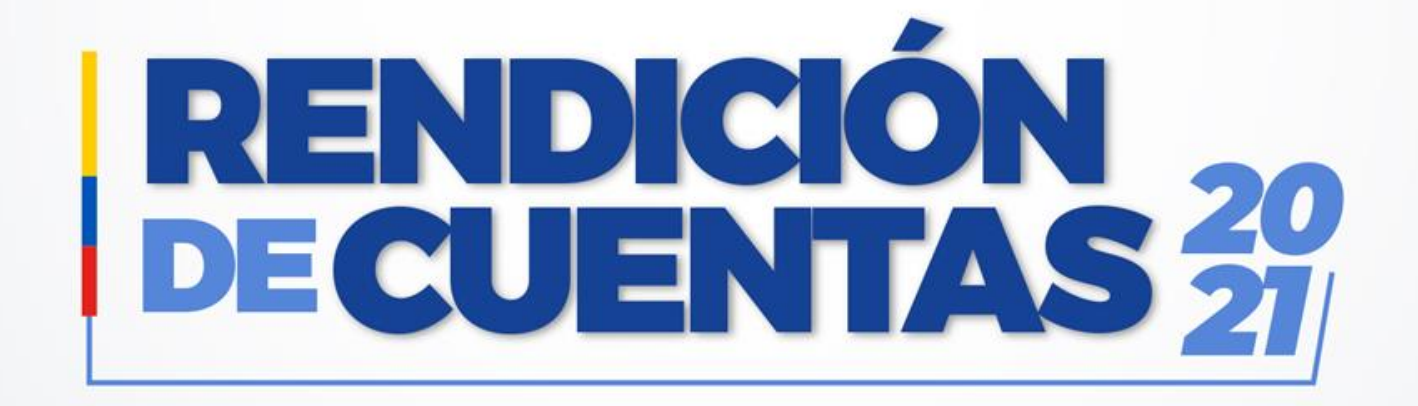

#### **Centro de Salud B Tulcán Período Enero – Diciembre 2021**

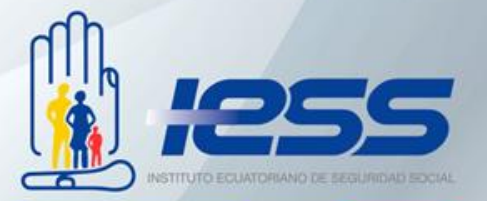

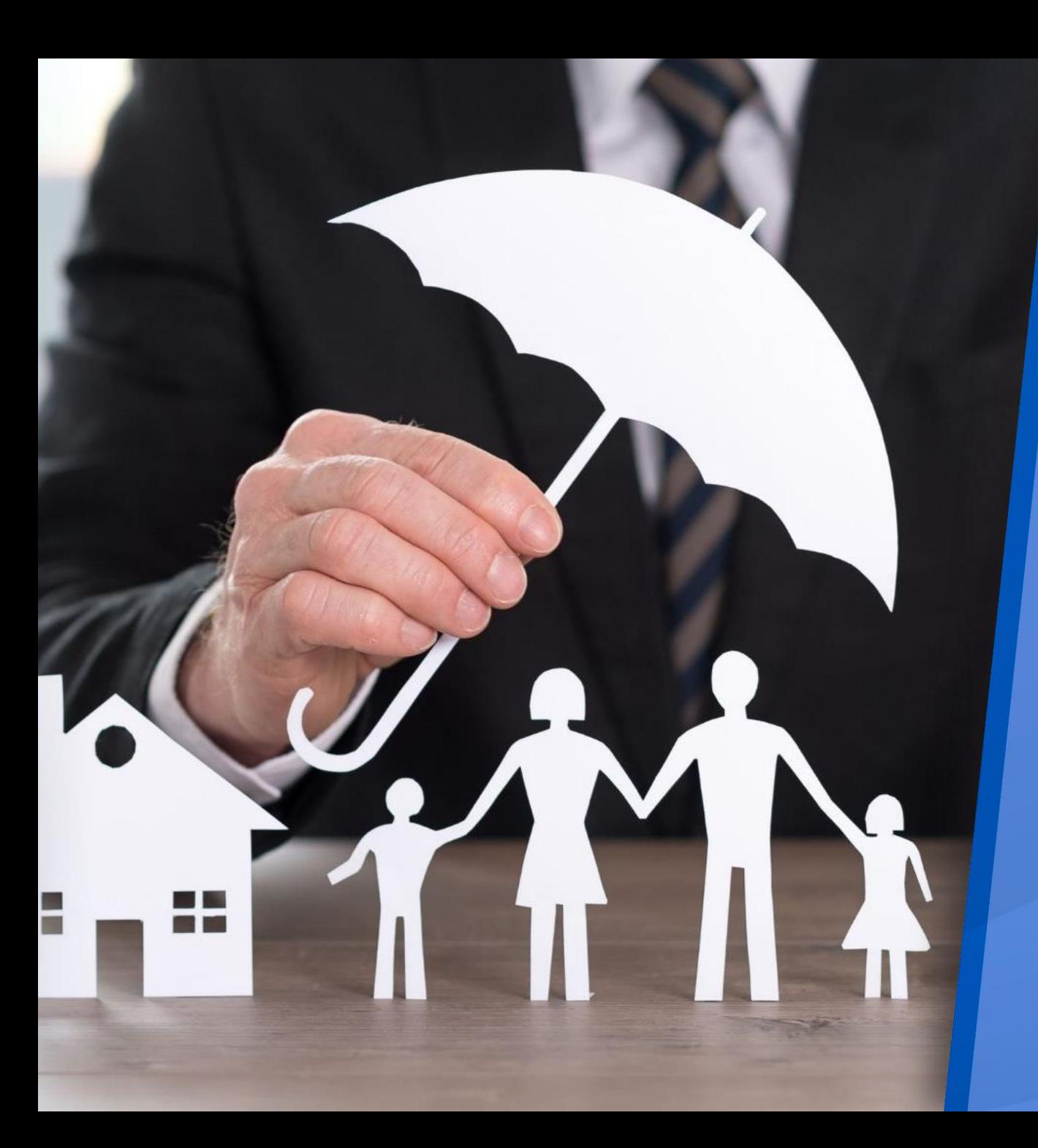

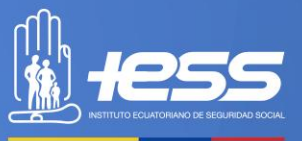

### **COBERTURA INSTITUCIONAL**

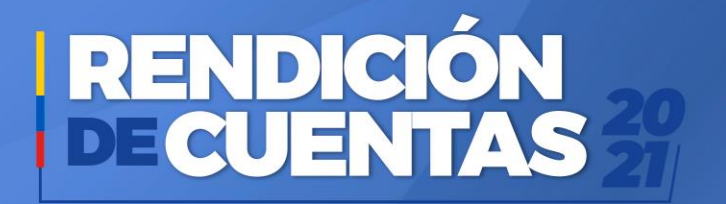

#### **COBERTURA**

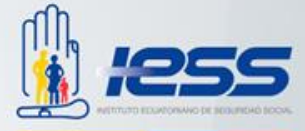

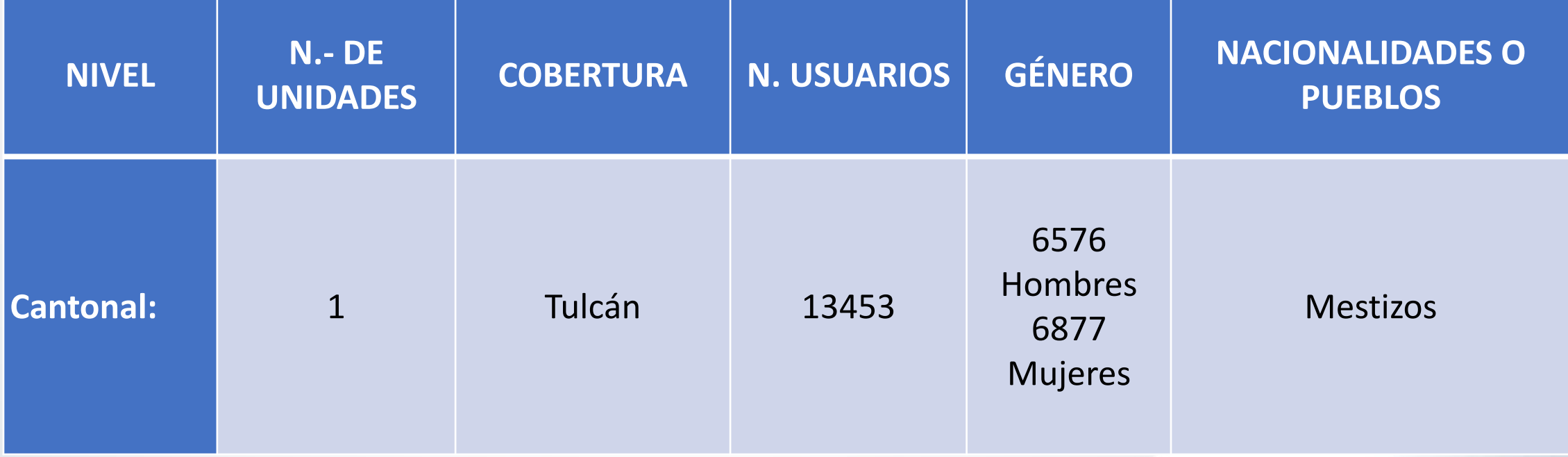

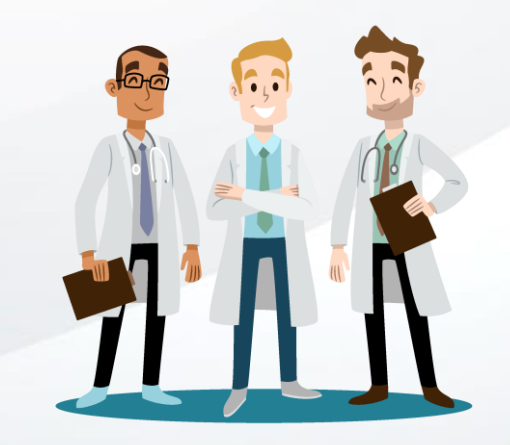

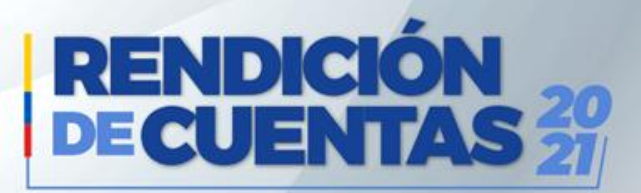

#### **ATENCIONES**

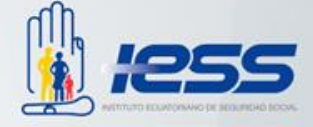

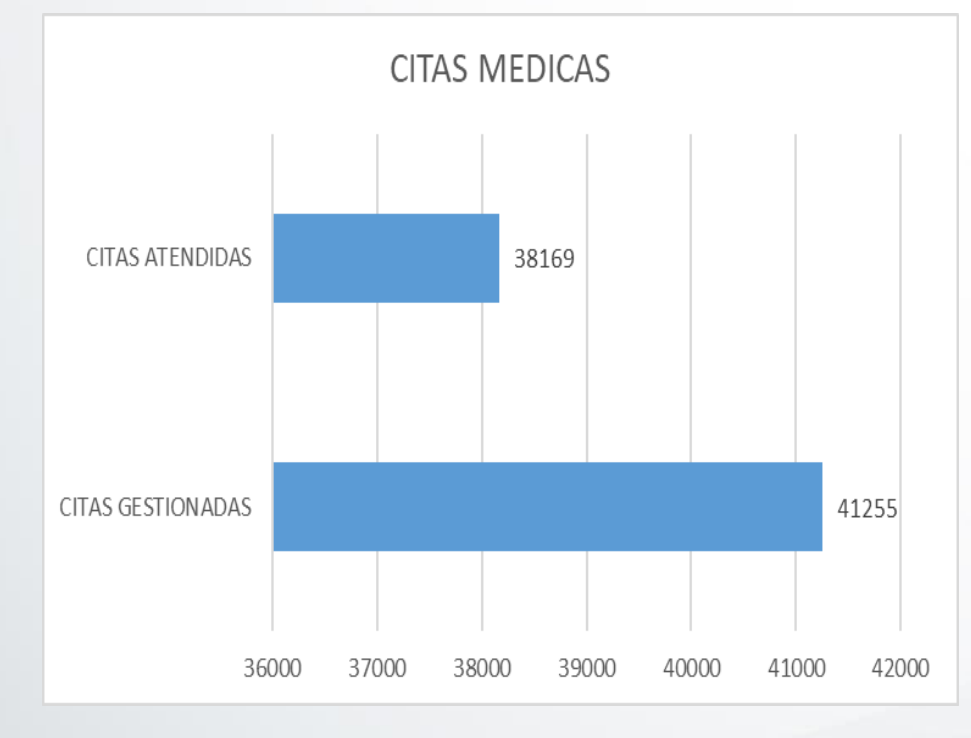

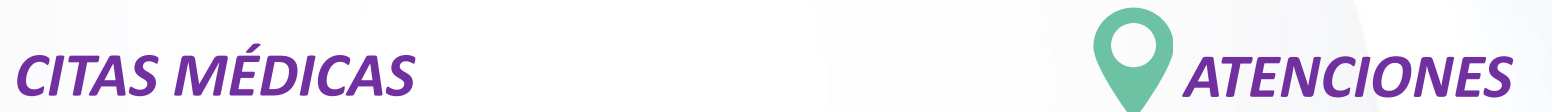

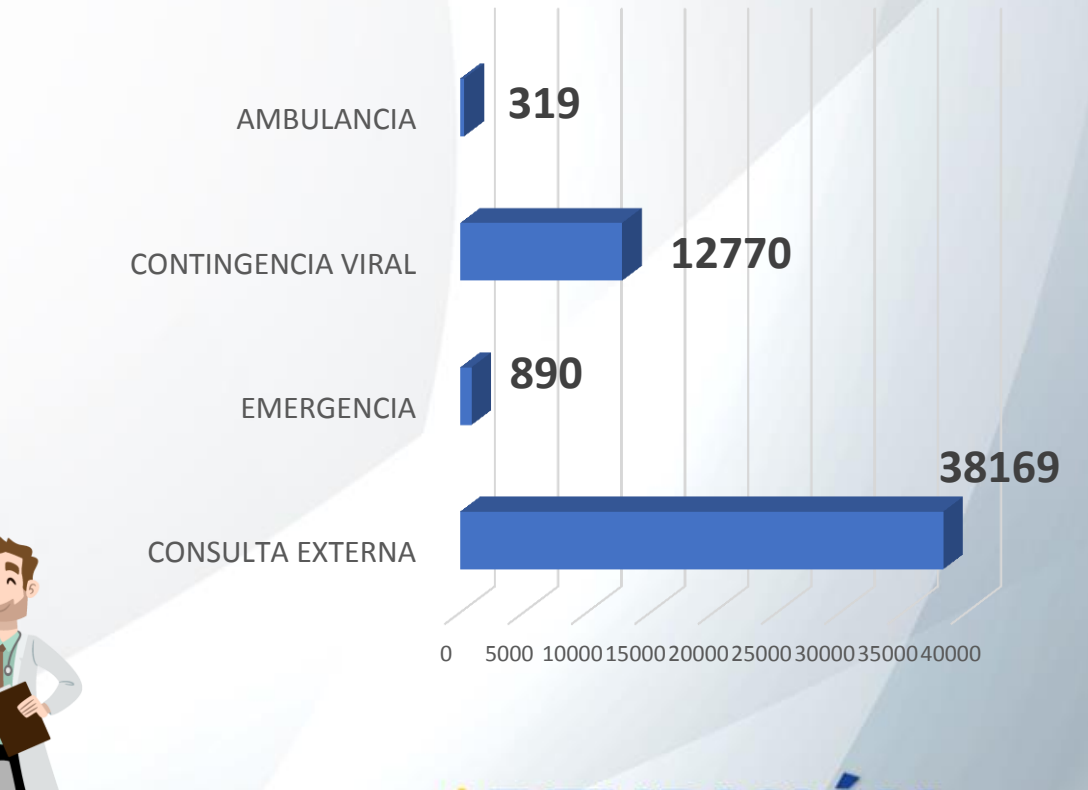

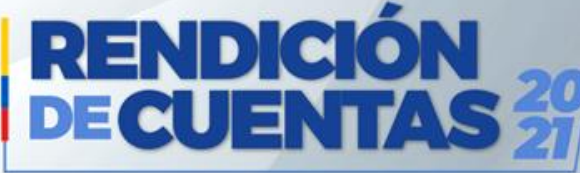

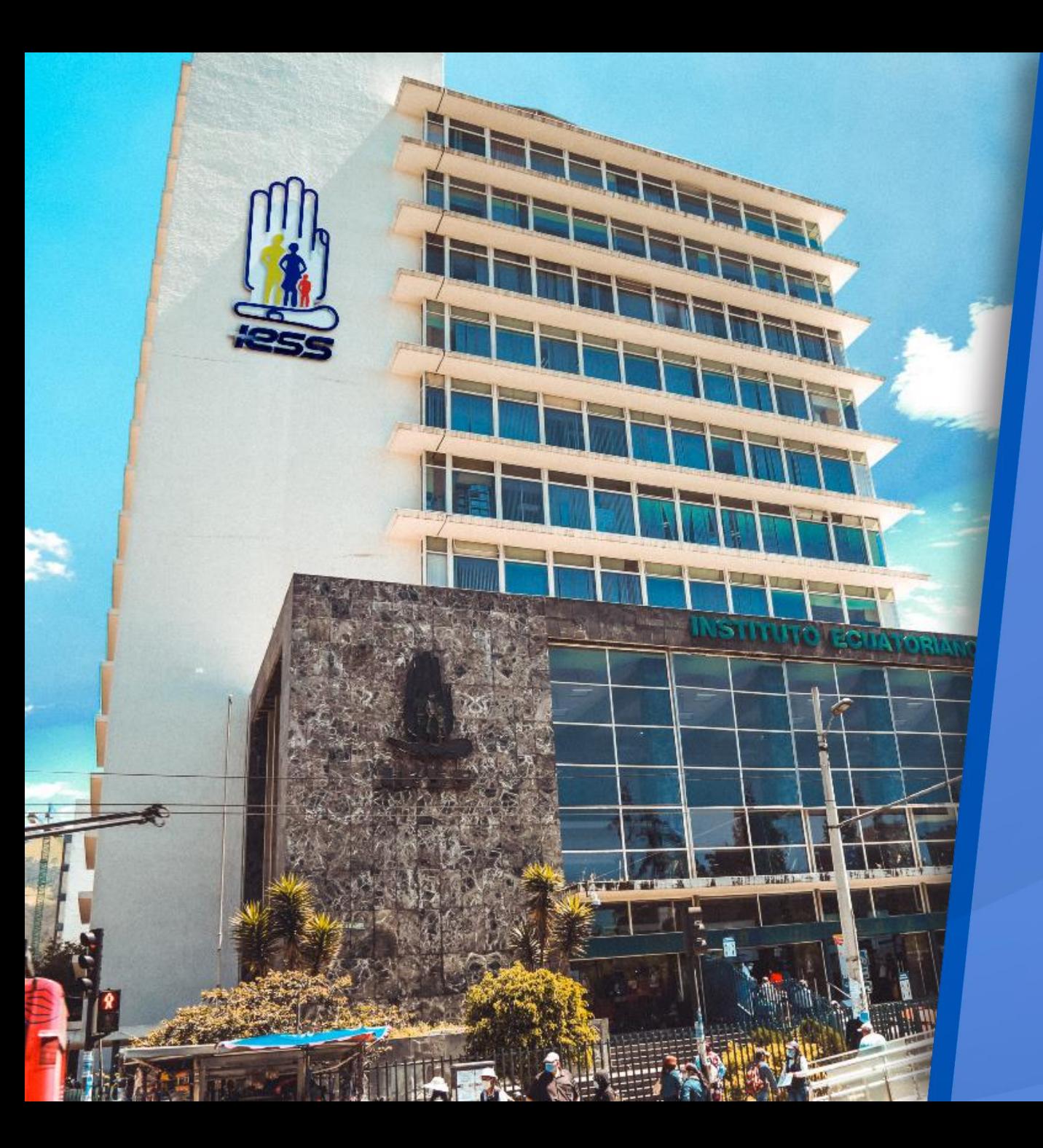

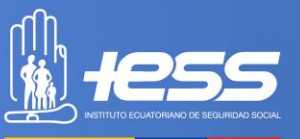

### **LOGROS ALCANZADOS**

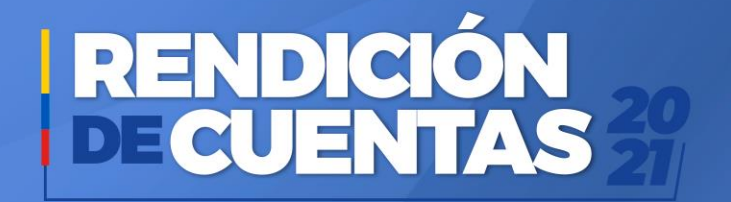

#### **LOGROS 2021**

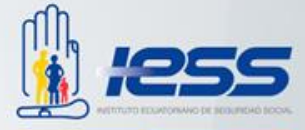

Con la finalidad de proteger a la población urbana y rural, con relación de dependencia laboral o sin ella, contra las contingencias de enfermedad, maternidad, riesgos de trabajo, discapacidad, desempleo, invalidez, vejez y muerte, acorde a lo que dispone la Ley, el Centro de Salud B Tulcán ha logrado lo siguiente:

- Implementación, fortalecimiento y capacitación del área de Epidemiología de la unidad médica, así como el manejo de programas y estrategias existentes además de las que se implementaron relacionadas con COVID-19
- Coordinación óptima, oportuna y eficaz con el Ministerio de Salud Pública, para el manejo de pacientes COVID-19.
- Respuesta oportuna a la saturación y desborde del sistema de salud por incremento de contagio por COVID-19.
- Visitas domiciliarias a afiliados vulnerables, entrega de medicamento por enfermedades crónicas al adulto mayor y aquel que no pueda acudir a la unidad médica.
- Stock de insumos y medicamentos para responder a la emergencia sanitaria.
- Dotación completa y a tiempo de Equipos de Protección Personal, al talento humano de la unidad médica, precautelando su integridad y bienestar físico.
- La Unidad de Soporte Vital Avanzado que se encuentra articulada al ECU 911, brindó una atención de vital importancia ya que realizó transportes de pacientes COVID-19 así como también atención en emergencias

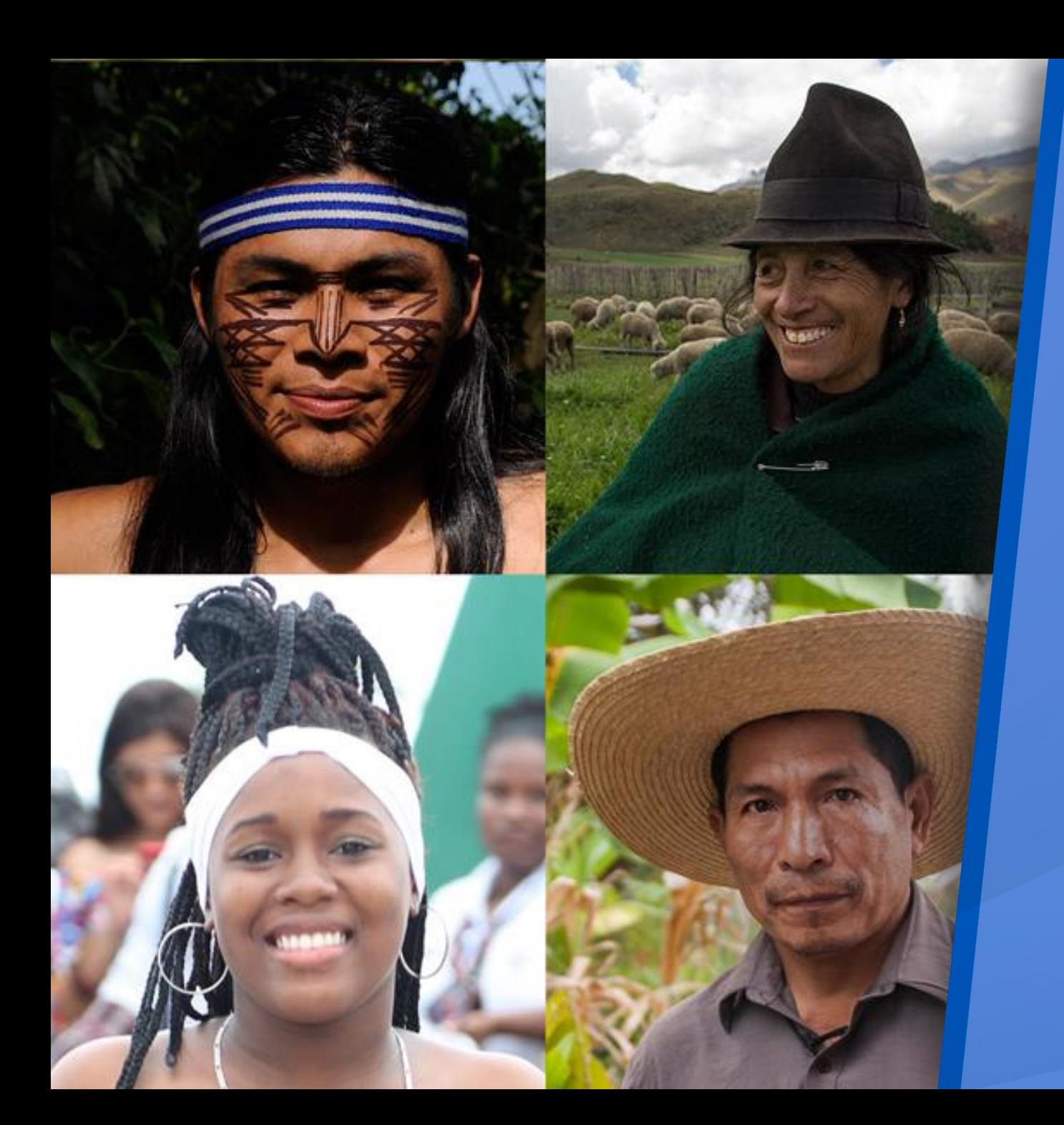

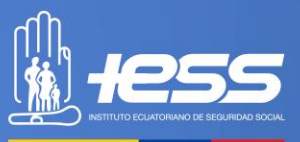

## **IMPLEMENTACIÓN DE POLÍTICAS PÚBLICAS PARA LA IGUALDAD**

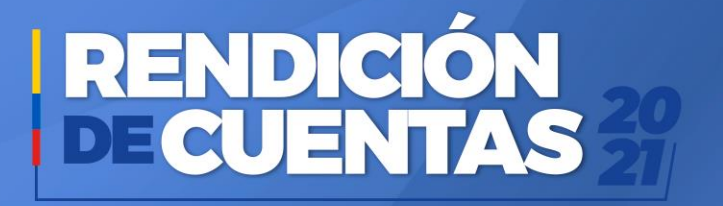

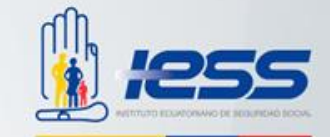

El Centro de Salud B Tulcán brinda atención a pacientes desde su nacimiento hasta su vejez para lo cual cuenta con médico pediatra, ginecólogo, traumatólogo, medicina familiar y medicina general para las diferentes etapas de crecimiento y situación de salud que puedan necesitar en este contexto se realiza atención integral a las personas adultas mayores mediante el programa nacional de promoción envejecimiento activo para esto, 26 profesionales de la salud de nivel 1 del Centro de salud B Tulcán capacitados en atención integral a las personas adultas mayores.

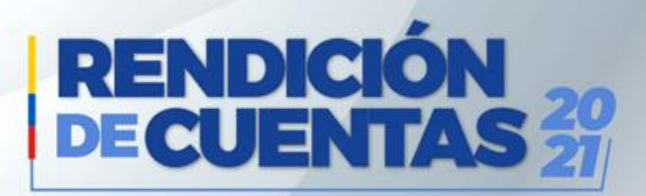

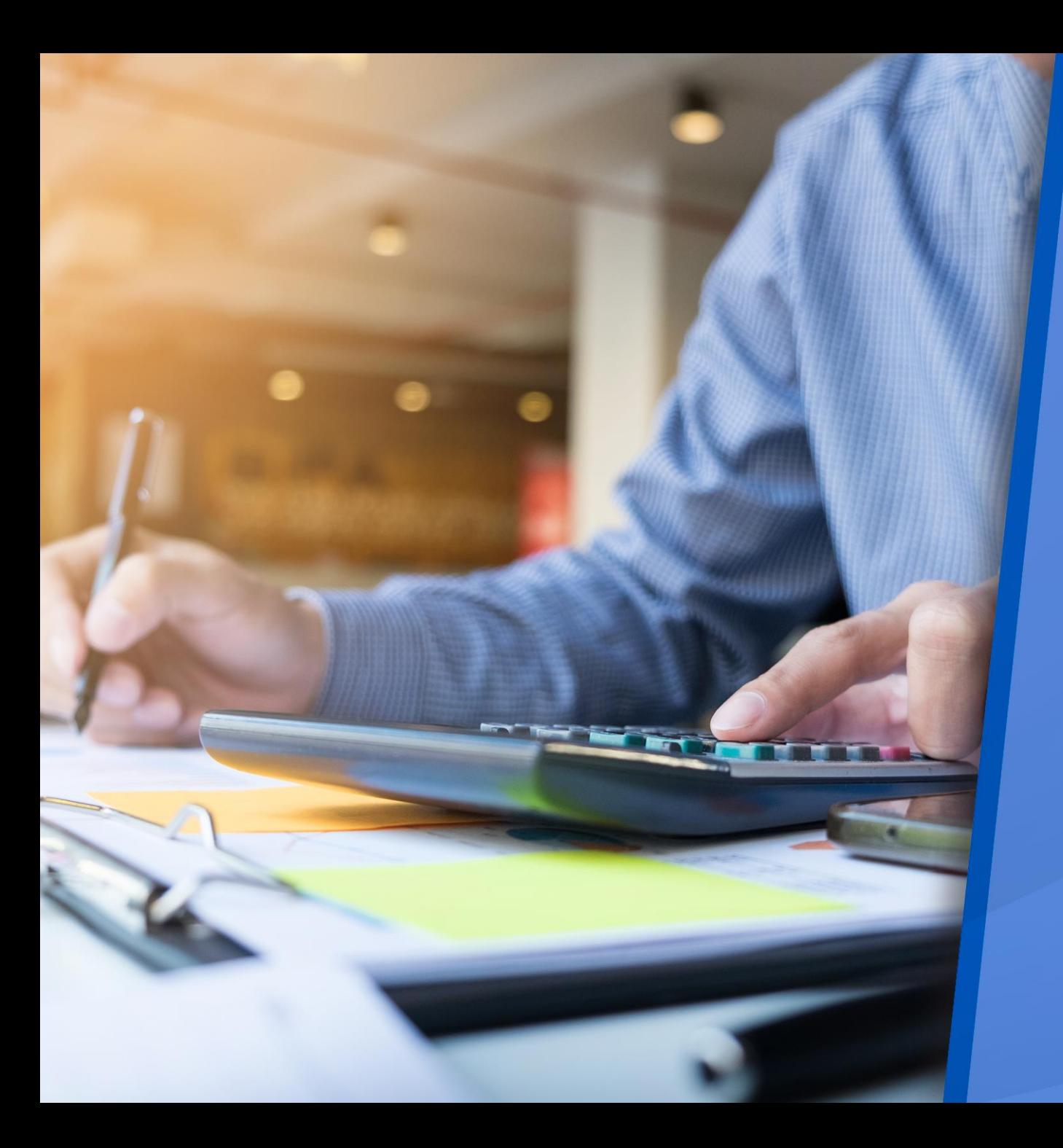

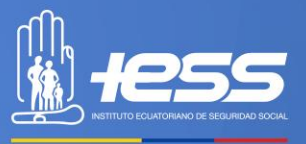

### **EJECUCIÓN PROGRAMÁTICA Y PRESUPUESTARÍA**

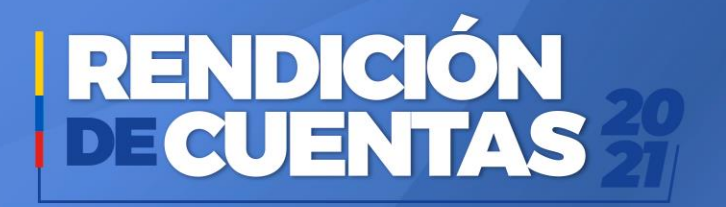

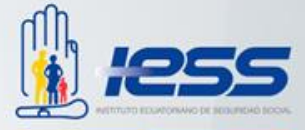

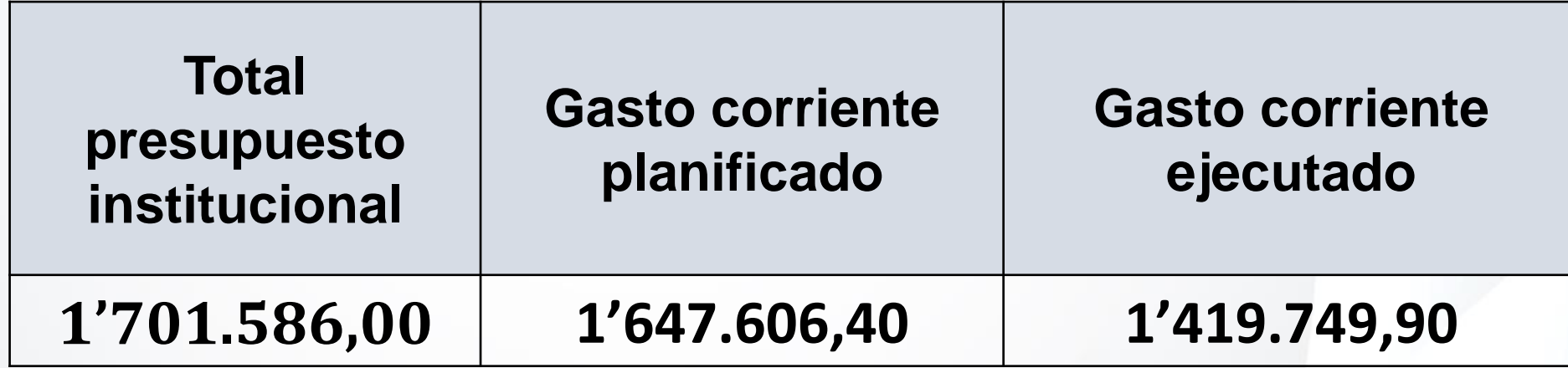

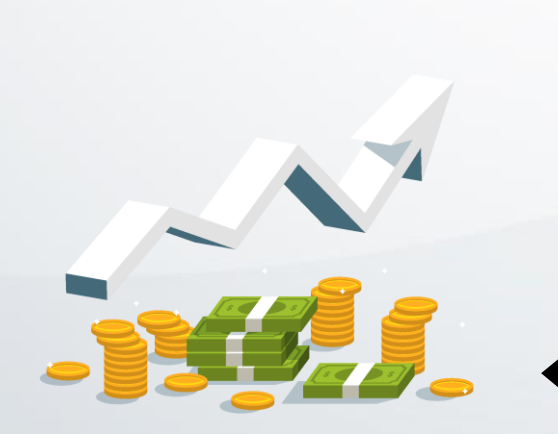

**El presupuesto codificado para el ejercicio económico 2021 fue de 1'647.606,40; de lo cual se ha alcanzado una ejecución del 86.17.%.**

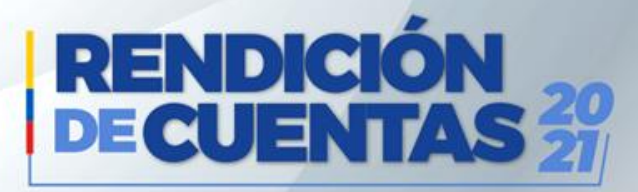

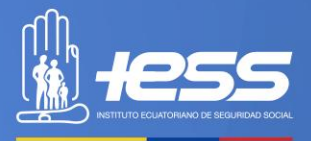

#### **PROCESOS DE CONTRATACIÓN Y COMPRAS PÚBLICAS DE BIENES Y SERVICIOS**

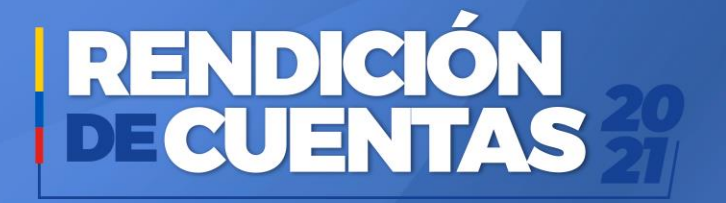

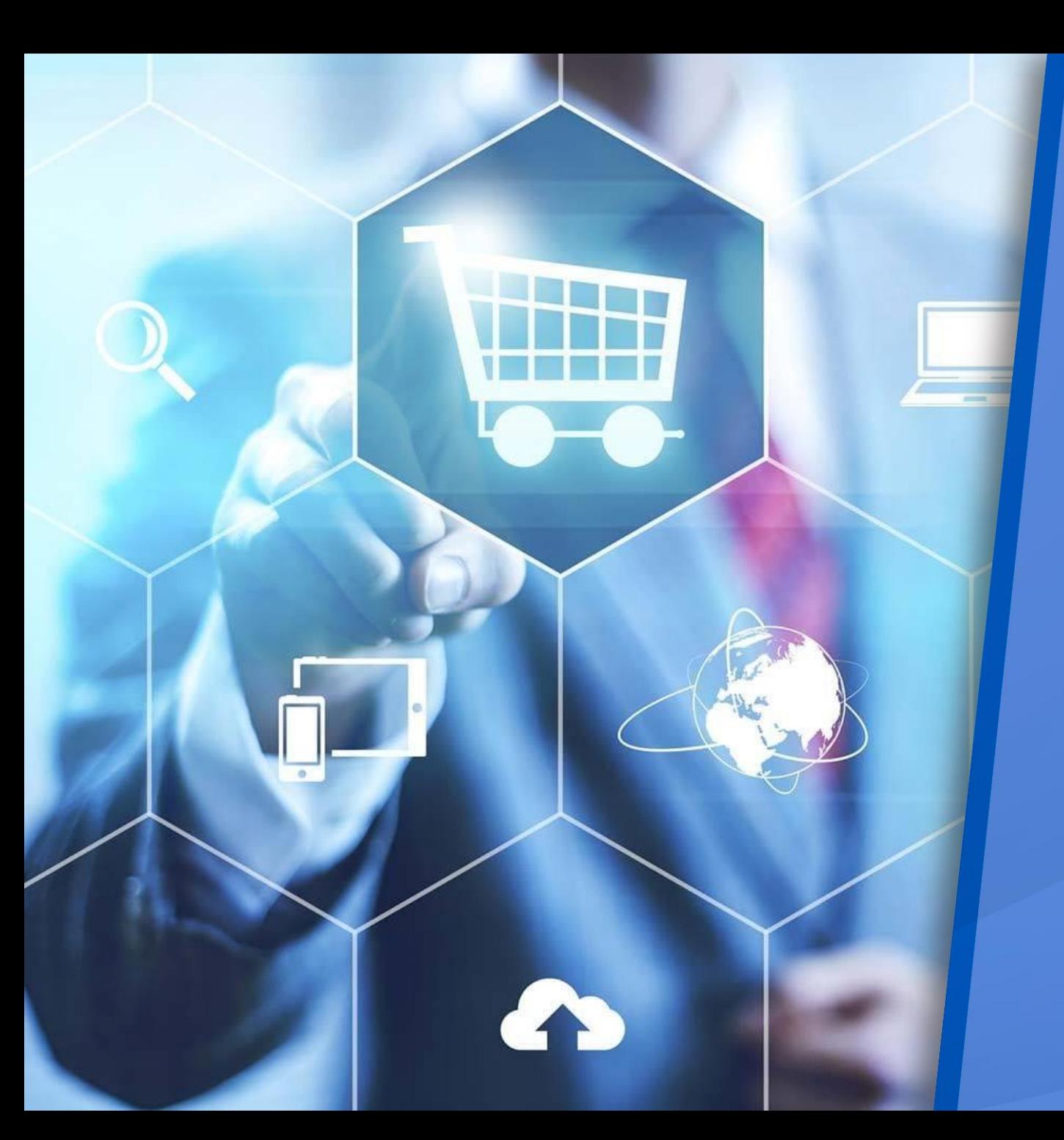

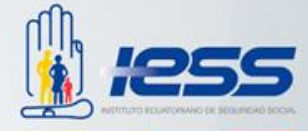

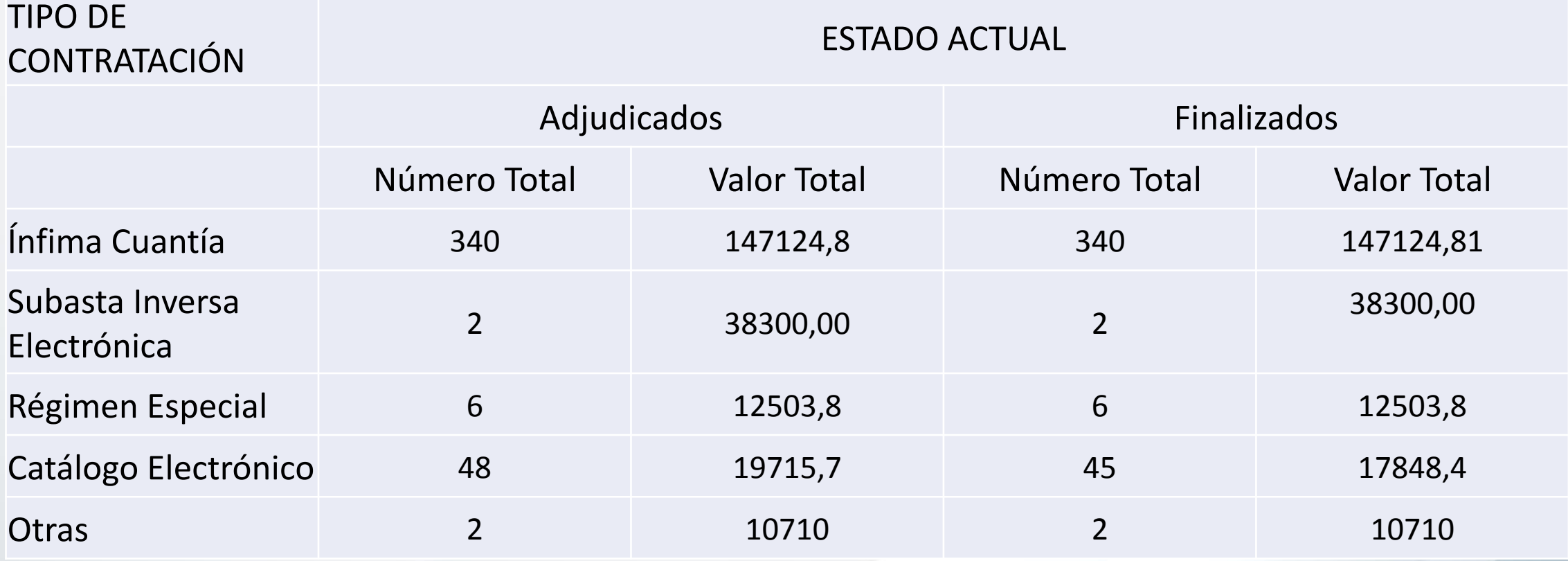

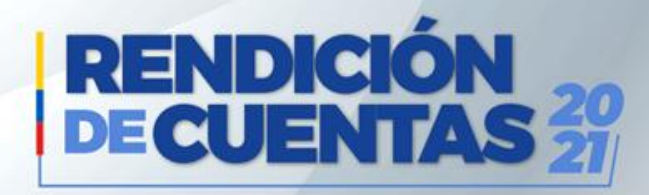

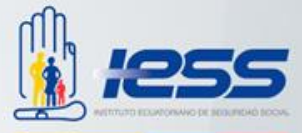

## **Contactos**

Déjenos sus comentarios, solicitudes y sugerencias.

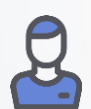

**Nombre: Dra. Ximena Narváez**

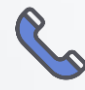

**Teléfono: 062980321**

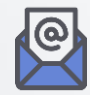

**E-mail: csbtulcan@iess.gob.ec**

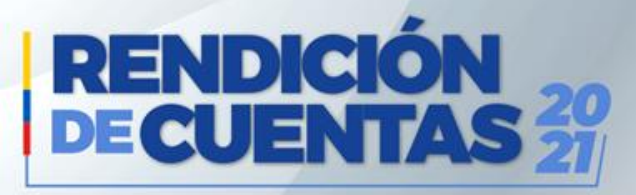

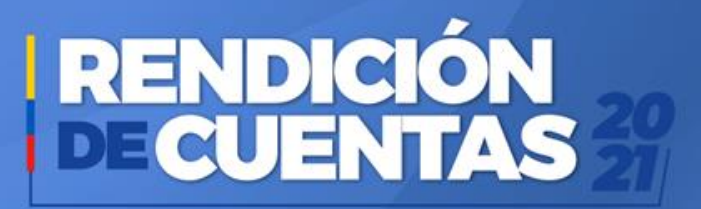

# www.iess.gob.ec D) @IESSec (f) @IESSecu (d) @iess.ec